## Customer's account

Click "Account" menu item in the left-hand menu of your personal area if you would like to work with your account.

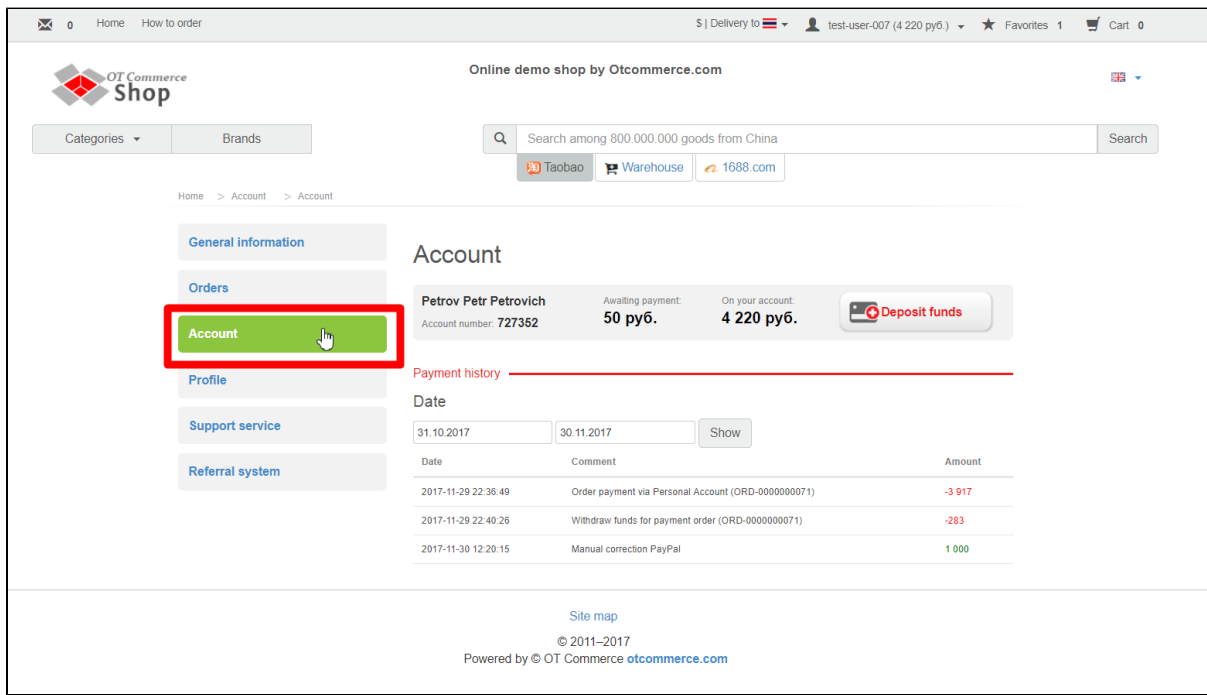

"Account" section allows customers both to add funds into account and view all transactions made.